## Standard Operating Procedures (SoPs)

Activity: Log into VC through Internet for States/Districts

Responsible: Information Technology Division (Data Manager / Data Entry Operator)

## Description:

## Minimum System requirement:

- 1. Operating System Supported : Linux, Windows, MAC, iPAD, Android OS
- 2. Supported Browser: Firefox, and Google Chrome.
- 3. Flash Player (http://get.adobe.com/flashplayer/otherversions/)
- 4. Java Run Time Environment
- 5. Head phone
- 6. Web camera

## State / District Level

- Log into www.webcon.nic.in.
- Select "IDSP-Office" meeting name from the drop down menu

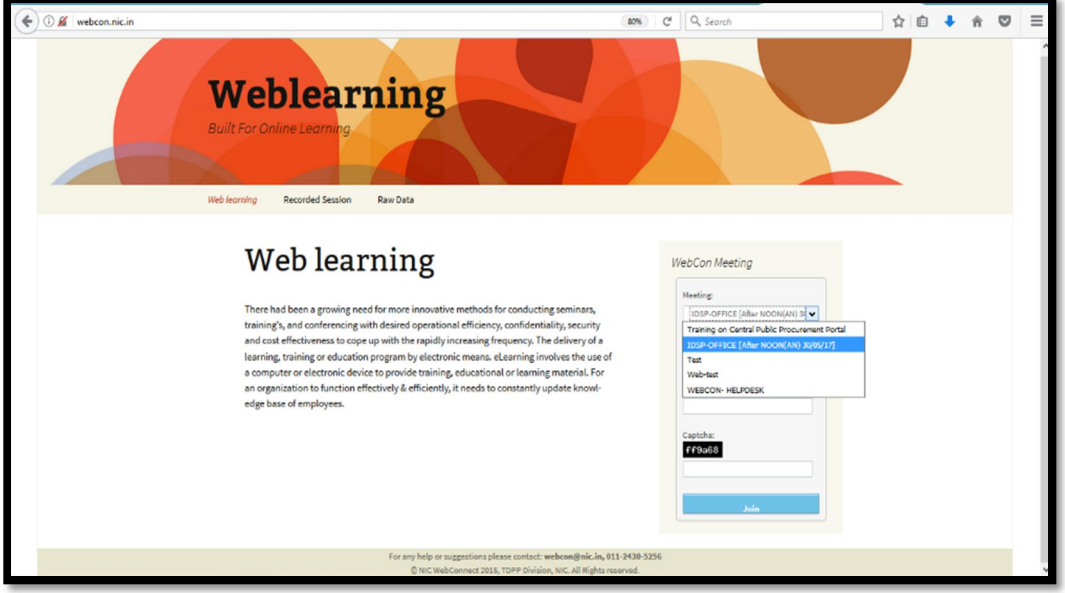

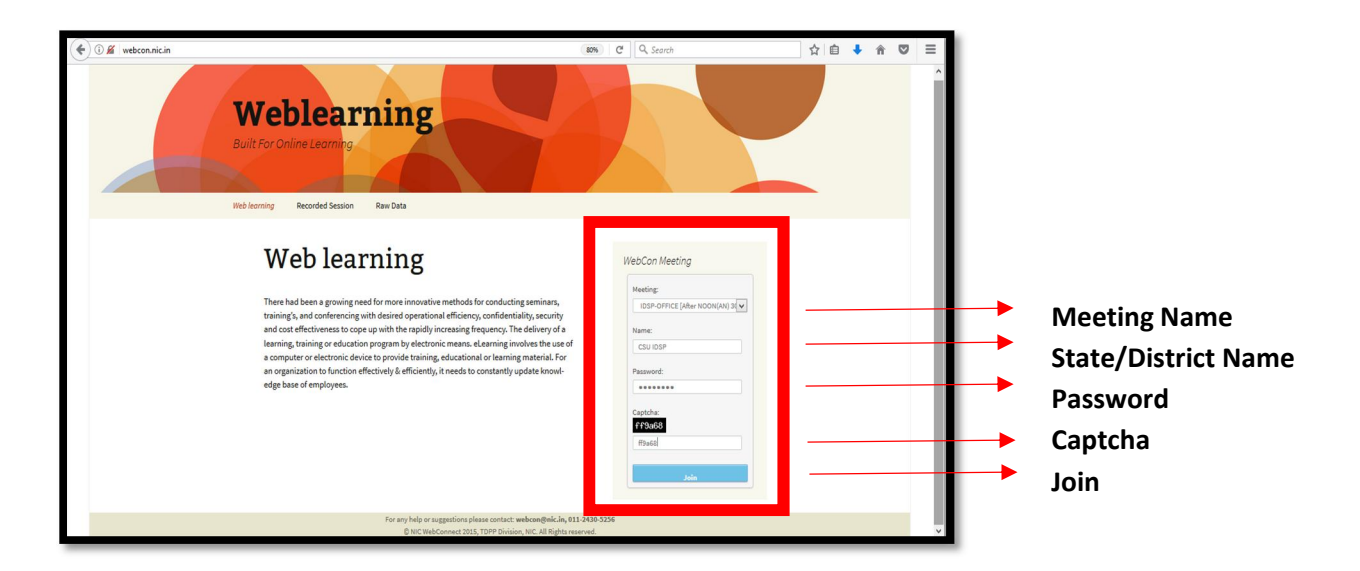

Password: demo123 (standard for all units)

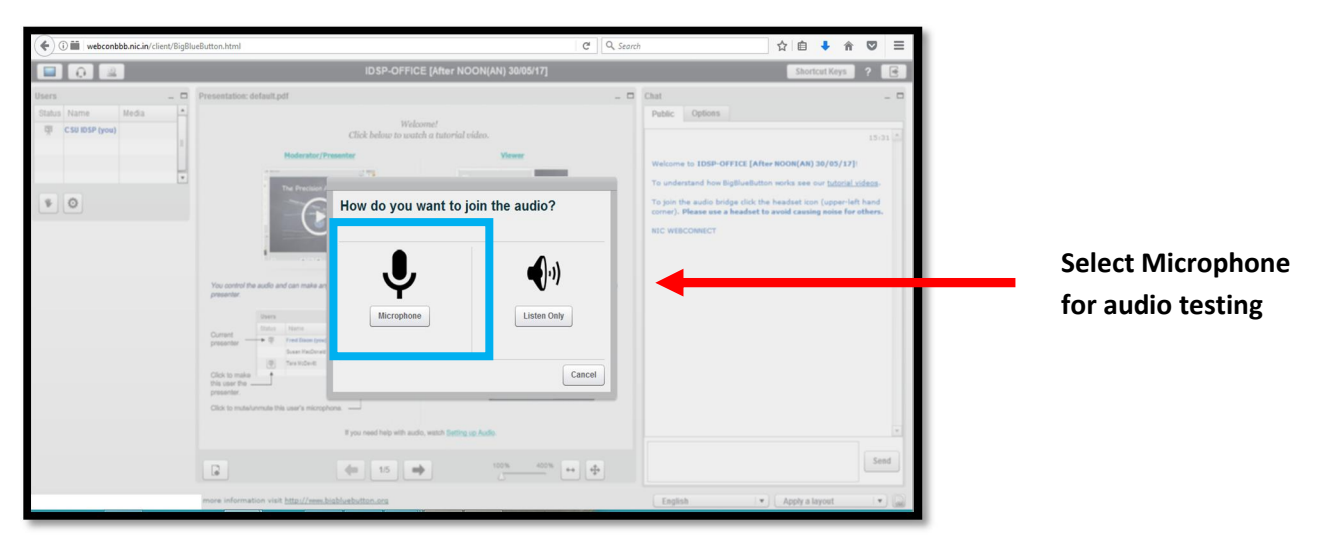

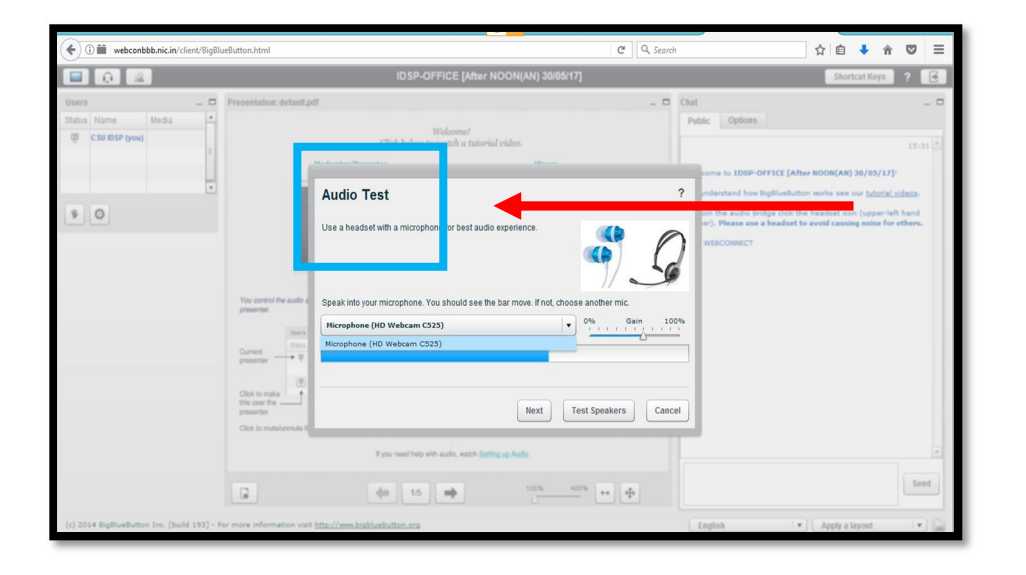

Click on "Test Speakers" to test if speakers are working properly with proper volume controls and click" NEXT"

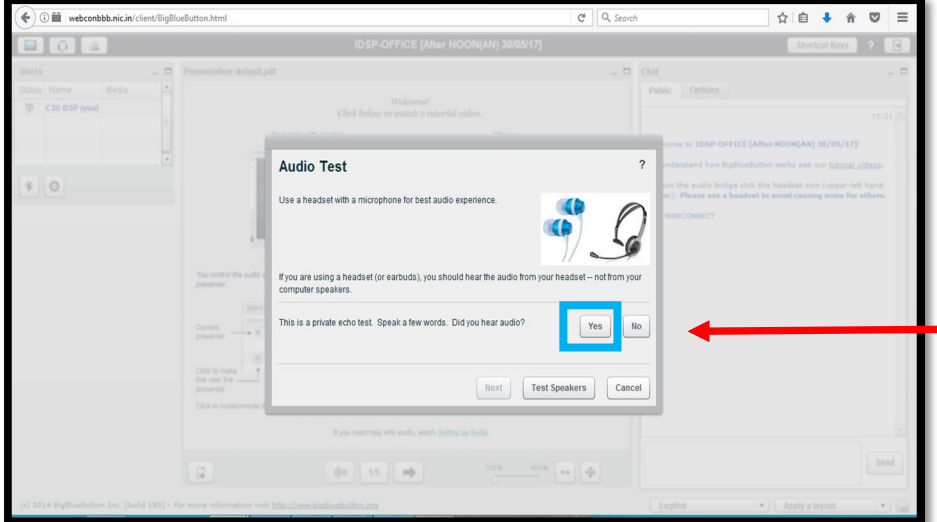

Voice test now by speaking in the connected microphon*e "one will hear one's own voice upon speaking"*, then click "YES"

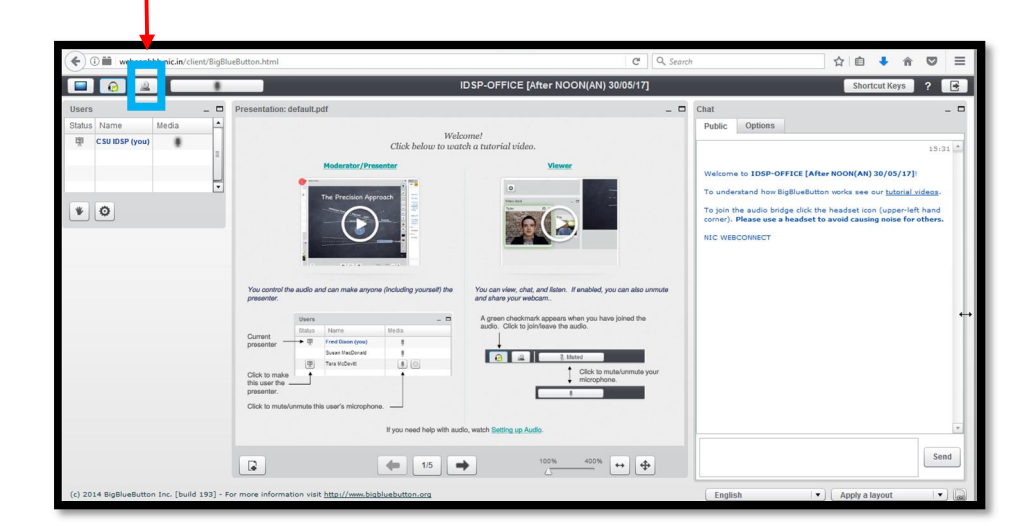

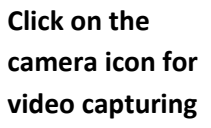

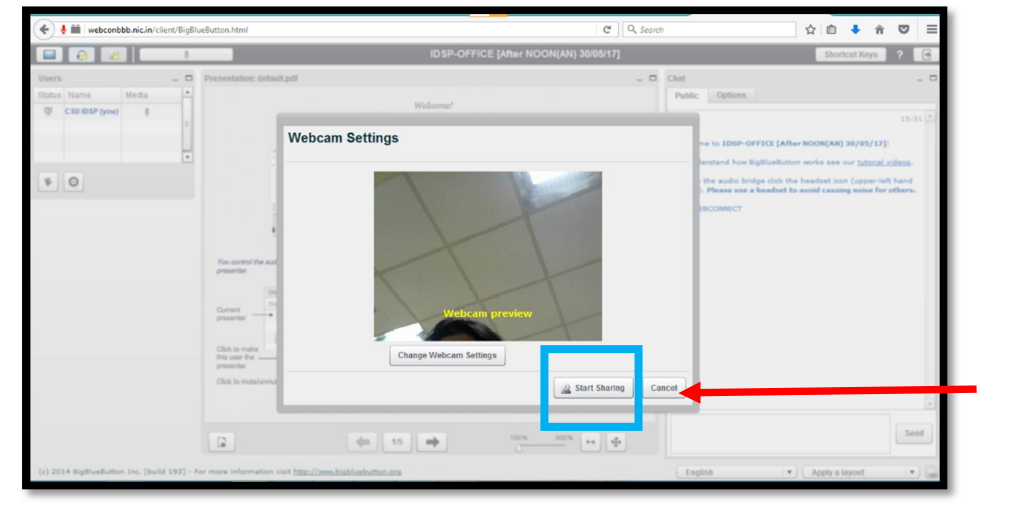

Webcam setting will open; Face position the camera and click "Start sharing"